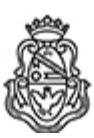

# **Universidad Nacional de Córdoba** 2024

# **Acta Junta Electoral**

**Número:**  AJE-2024-1-E-UNC-JE#FCS

CORDOBA, CORDOBA Miércoles 20 de Marzo de 2024

**Referencia:** ACTA Nº 1 formularios / instructivos / avales

### JUNTA ELECTORAL FACULTAD DE CIENCIAS SOCIALES

### ELECCIONES 2024

#### ACTA Nº 1

En la Ciudad de Córdoba, República Argentina, a los veinte días del mes de marzo del año dos mil veinticuatro, siendo las 13,00 horas, en la sede de la Facultad de Ciencias Sociales - Ciudad Universitaria, se reúnen los integrantes de la JUNTA ELECTORAL DE LA FACULTAD DE CIENCIAS SOCIALES designados mediante RHCD-2024-48-E-UNC-DEC#FCS. Atento el cronograma de Elecciones de los Claustros docente, nodocente, estudiantil y egresados/as, dispuesto por OHCS-2024-1-E-UNC-REC, así como las modificaciones al Reglamento Electoral (OHCS-2018-11-E-UNC-REC - Anexo Único), dispuestas en forma excepcional y para su aplicación por única vez en el proceso electoral del presente año, para los comicios a celebrarse los días 15 y 16 de mayo de 2024

Se aprueban los distintos formularios, modelos de notas e instructivos que podrán usar y presentar las agrupaciones, para las distintas instancias del proceso electoral, los que forman parte de la presente Acta como Anexos a la misma.

La cantidad de Avales requeridos para los grupos de electores, para cada claustro, que según establece el Reglamento Electoral debe ser un total de avales no menor al 5 % del padrón, calculado sobre el total de votantes de la elección inmediata anterior de la Facultad:

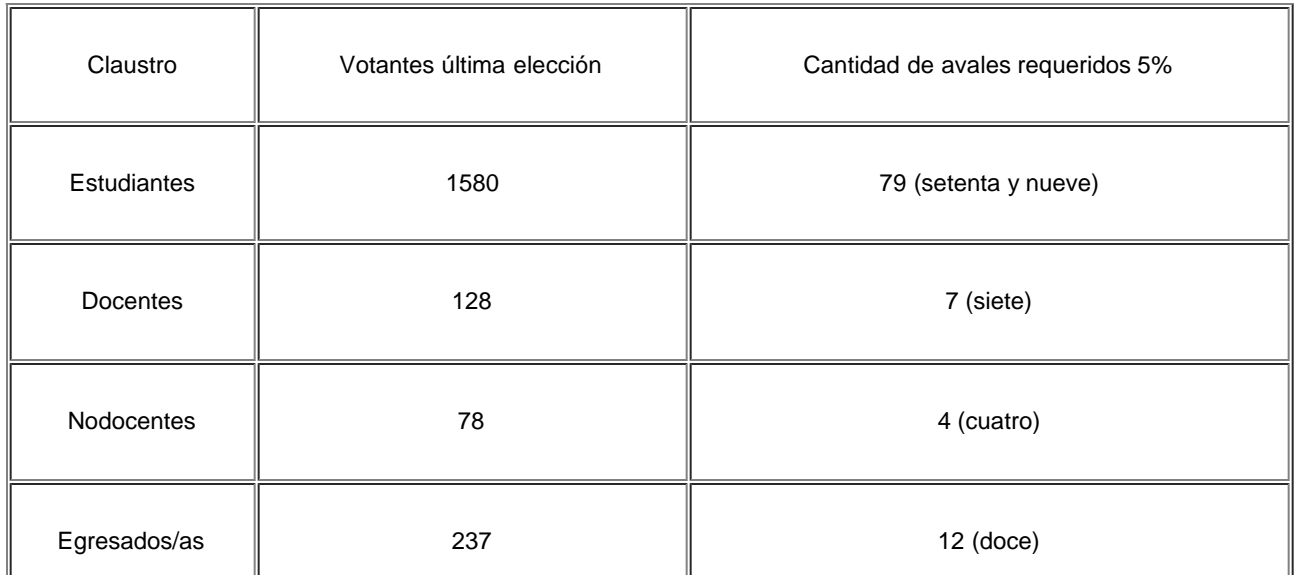

Con lo que se da por terminado el acto que previa lectura y ratificación, firman los arriba mencionados, en el lugar y fecha indicados.

Digitally signed by GDE UNC DN: cn=GDE UNC, c=AR, o=Universidad Nacional de Cordoba, ou=Prosecretaria de Informatica,<br>serialNumber=CUIT 30546670623<br>Date: 2024.03.20 13:50:38 -03'00'

Silvia Moron Vocal Junta Electoral Facultad de Ciencias Sociales Universidad Nacional de Córdoba

Digitally signed by GDE UNC<br>DN: cn=GDE UNC, c=AR, o=Universidad Nacional de Cordoba, ou=Prosecretaria de Informatica,<br>serialNumber=CUIT 30546670623<br>Date: 2024.03.20 13:53:15 -03'00'

Nicolas Pablo Gimenez Venezia Vocal Junta Electoral Facultad de Ciencias Sociales Universidad Nacional de Córdoba

Digitally signed by GONZALEZ Alejandro Eugenio Date: 2024.03.20 13:55:48 ART Location: Ciudad de Córdoba

Alejandro Eugenio González Vocal Junta Electoral Facultad de Ciencias Sociales Universidad Nacional de Córdoba

> Digitally signed by GDE UNC DN: cn=GDE UNC, c=AR, o=Universidad Nacional de Cordoba, ou=Prosecretaria de Informatica, serialNumber=CUIT 30546670623 Date: 2024.03.20 13:55:49 -03'00'